# *Real-Time Systems*

#### *Lecture 09: PLC Automata*

*2012-06-14*

Dr. Bernd Westphal

Albert-Ludwigs-Universität Freiburg, Germany

### *Contents & Goals*

#### Last Lecture:

- DC Implementables.
- •<sup>A</sup> controller for the gas burner.

#### This Lecture:

- Educational Objectives: Capabilities for following tasks/questions.
	- What is the "philosophy" of PLC? What did we generalise/abstract themto?
	- What's an example for <sup>g</sup>iving <sup>a</sup> DC semantics for <sup>a</sup> constructive formalism?
	- How does the proposed approach work, from requirements to <sup>a</sup> correct implementation with DC?

#### •Content:

- Continue Implementables Example
- Programmable Logic Controllers (PLC) ("Speicherprogrammierbare Steuerungen" (SPS))
- PLC Automata
- An overapproximating DC semantics for PLCA
- An reaction time theorem for PLCA

### *Example: Gas Burner*

# *Recall: Control Automata*

Model of Gas Burner controller as <sup>a</sup> system of four control automata:

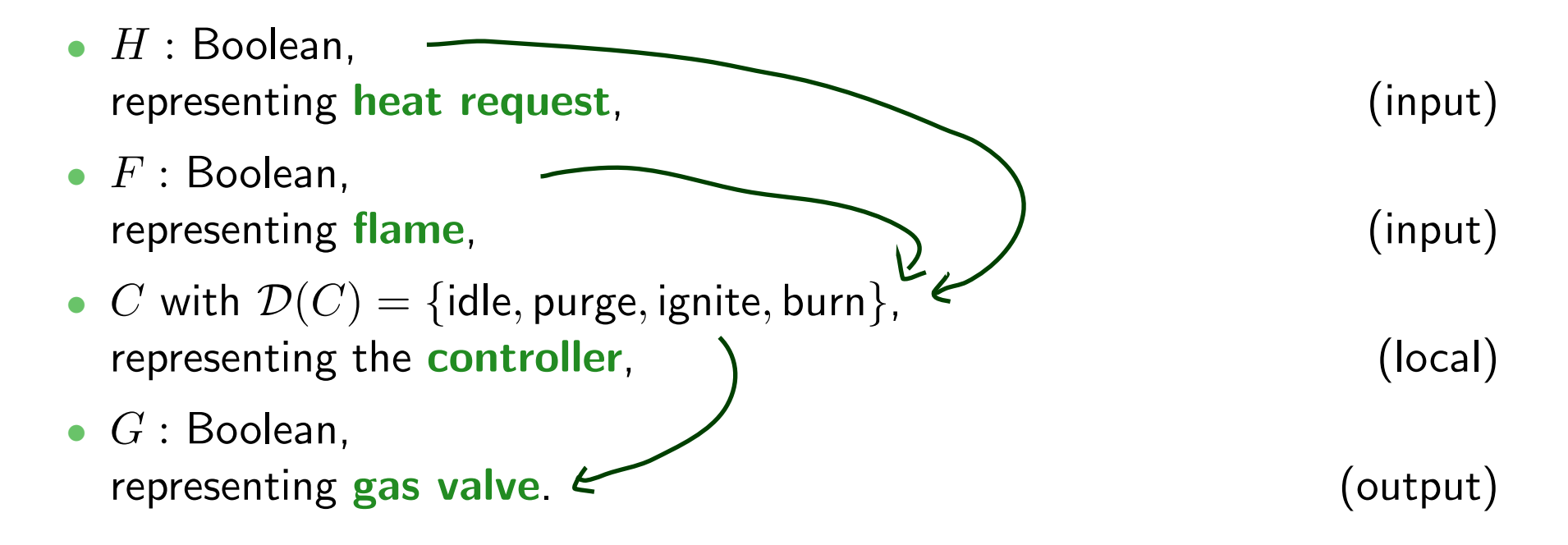

### *Gas Burner Controller Specification*

⌈⌉ <sup>∨</sup> ⌈idle⌉ ; true, ⌈⌉ <sup>∨</sup> ⌈¬ H⌉ ; true, ⌈⌉ <sup>∨</sup> ⌈¬ F⌉ ; true, ⌈⌉ <sup>∨</sup> ⌈¬ G⌉ ; true (Init-1 - 4) ⌈idle⌉ −→ ⌈idle ∨ purge⌉ (Seq-1) ⌈purge⌉ −→ ⌈purge ∨ ignite⌉ (Seq-2) ⌈ignite⌉ −→ ⌈ignite ∨ burn⌉ (Seq-3) ⌈burn⌉ −→ ⌈burn ∨ idle⌉ (Seq-4) ⌈purge⌉ 30+<sup>ε</sup> −→ ⌈¬purge⌉ (Prog-1) ⌈ignite⌉0.5+<sup>ε</sup> −→ ⌈¬ignite⌉ (Prog-2) ⌈idle∧H⌉ε −→ ⌈¬idle⌉ (Syn-1) ⌈burn∧ (<sup>¬</sup> H <sup>∨</sup> <sup>¬</sup> F)⌉ε −→ ⌈¬burn⌉ (Syn-2) ⌈G∧ (idle ∨ purge)⌉ ε −→ ⌈¬ G⌉ (Syn-3) ⌈¬G∧ (ignite ∨ burn)⌉ ε −→ ⌈ G⌉ (Syn-4) ⌈¬idle⌉ ; ⌈idle <sup>∧</sup> <sup>¬</sup> <sup>H</sup>⌉ −→ ⌈idle⌉ (Stab-1) ⌈idle <sup>∧</sup> <sup>¬</sup> <sup>H</sup>⌉ −→<sup>0</sup> ⌈idle⌉ (Stab-1-init) ⌈¬purge⌉ ; ⌈purge⌉ ≤30 −→ ⌈purge⌉ (Stab-2) ⌈¬ignite⌉ ; ⌈ignite⌉ ≤0.5 −→ ⌈ignite⌉ (Stab-3) ⌈¬burn⌉ ; ⌈burn∧H∧<sup>F</sup>⌉ −→ ⌈burn⌉ (Stab-4) ⌈F⌉ ; ⌈¬F <sup>∧</sup> <sup>¬</sup>ignite⌉ −→ ⌈¬ F⌉ (Stab-5) ⌈¬F <sup>∧</sup> <sup>¬</sup>ignite⌉ −→<sup>0</sup> ⌈¬ F⌉ (Stab-5-init) ⌈G⌉ ; ⌈¬G∧ (idle ∨ purge)⌉ −→ ⌈¬ G⌉ (Stab-6) ⌈¬G∧ (idle ∨ purge)⌉ −→<sup>0</sup> ⌈¬ G⌉ (Stab-6-init) – <sup>09</sup> – 2012-06-14 – Sexa – ⌈¬G⌉ ; ⌈<sup>G</sup>∧ (ignite ∨ burn)⌉ −→ ⌈ G⌉(Stab-7)

*Gas Burner Controller Correctness Proof*

$$
\mathsf{GB}\text{-}\mathsf{Ctrl} := \mathsf{Init}\text{-}\mathsf{1} \wedge \cdots \wedge \mathsf{Stab}\text{-}\mathsf{7} \wedge \varepsilon > 0
$$

#### Recall:

$$
\mathsf{Req} : \Longleftrightarrow \Box (\ell \geq 60 \implies 20 \cdot \int L \leq \ell)
$$

and (cf. [\[Olderog](#page-50-0) and Dierks, 2008] )

$$
\models \mathsf{Req-1} \implies \mathsf{Req}
$$

for the <mark>simplified</mark>

$$
\mathsf{Req-1} := \Box (\ell \leq 30 \implies f \, L \leq 1).
$$

Here we show

$$
\models \mathsf{GB\text{-}Ctrl} \land A(\varepsilon) \implies \mathsf{Req\text{-}1}.
$$

$$
\models \mathsf{GB\text{-}Ctrl} \implies \Box \left( \begin{array}{ccc} (\lceil \mathsf{idle} \rceil \implies & f \, G \leq \varepsilon) \\ \wedge & (\lceil \mathsf{pure} \rceil \implies & f \, G \leq \varepsilon) \\ \wedge & (\lceil \mathsf{ignite} \rceil \implies & \ell \leq 0.5 + \varepsilon) \\ \wedge & (\lceil \mathsf{burn} \rceil \implies & f \, \neg F \leq 2\varepsilon) \end{array} \right)
$$

$$
\sigma T, [b,e] \models T
$$
sum 7  
\n $(3yp-2)$  Tbum 7 (7H 7T)  $\rightarrow$  7bun 7  
\n $(5h5-5)$  TF7; 7F77 juik 7  $\rightarrow$  777

– <sup>09</sup> – 2012-06-14 – Sexa – <sup>7</sup>/50

*Lemma 3.16*

$$
\models \exists \varepsilon \bullet \mathsf{GB}\text{-}\mathsf{Ctrl} \implies \underbrace{\Box (\ell \leq 30 \implies f \, L \leq 1)}_{\mathsf{Req}\text{-}1}
$$

| Proof                                      | Shath:                                                 |
|--------------------------------------------|--------------------------------------------------------|
| Consider $I$ , $V$ , $Id$ , $e$ = 3 s.t.   | $I$ , $V$ , $[6, e] \models 6B - 44 \land 9 \neq 30$ . |
| Distributions $J$ cases:                   |                                                        |
| $I$ , $V$ , $[5, e] \models \ulcorner$     |                                                        |
| $V$ (I, $ilde$ ], $true \land 1 \neq 30$ ) |                                                        |
| $V$ (I, $prod \land 1 \neq 30$ )           |                                                        |
| $V$ (I, $prod \land 1 \neq 30$ )           |                                                        |
| $V$ (I, $ind \land 1 \neq 30$ )            |                                                        |
| $V$ (I, $ind \land 1 \neq 30$ )            |                                                        |
| $V$ (I, $form$ ), $fund \land 1 \neq 30$ ) |                                                        |

• Case 0:  $\mathcal{I}, \mathcal{V}, [b, e] \models \lceil \rceil$ 

• Case 1:  $\mathcal{I}, \mathcal{V}, [b, e] \models \lceil \mathsf{idle} \rceil$ ;  $\mathit{true} \wedge \ell \leq 30$ 

$$
\lceil \text{idle} \rceil \longrightarrow \lceil \text{idle} \lor \text{pure} \rceil
$$
 (Seq-1)  
\n
$$
\int_{\Delta} \lceil \text{purple} \rceil
$$
 (Stab-2)  
\n
$$
\int_{\Delta} J, V, C_{\alpha} \rceil \neq \lceil \text{idle} \rceil \lor \lceil \text{idle} \rceil
$$
 (Stab-2)  
\n
$$
\frac{3.15}{\pi} \int_{\Delta} J, V, C_{\alpha} \rceil \neq \lceil \text{idle} \rceil \lor \lceil \text{idle} \rceil
$$
  
\n
$$
\int_{\Delta} J, V, C_{\alpha} \rceil \neq \lceil \text{idle} \lor \sqrt{2 \epsilon_{\ell}} \rceil
$$
  
\n
$$
\int_{\Delta} J, V, C_{\alpha} \rceil \neq \lceil \text{file} \lor \sqrt{2 \epsilon_{\ell}} \rceil
$$
  
\n
$$
\int_{\Delta} J, V, C_{\alpha} \rceil \neq \lceil \text{file} \lor \sqrt{2 \epsilon_{\ell}} \rceil
$$
  
\n
$$
\int_{\Delta} J, V, C_{\alpha} \rceil \neq \lceil \text{file} \lor \sqrt{2 \epsilon_{\ell}} \rceil
$$
  
\n
$$
\int_{\Delta} J, V, C_{\alpha} \rceil \neq \lceil \text{file} \lor \sqrt{2 \epsilon_{\ell}} \rceil
$$
  
\n
$$
\int_{\Delta} J, V, C_{\alpha} \rceil \neq \lceil \text{file} \lor \sqrt{2 \epsilon_{\ell}} \rceil
$$
  
\n
$$
\int_{\Delta} J, V, C_{\alpha} \rceil \neq \lceil \text{file} \lor \sqrt{2 \epsilon_{\ell}} \rceil
$$
  
\n
$$
\int_{\Delta} J, V, C_{\alpha} \rceil \neq \lceil \text{file} \lor \sqrt{2 \epsilon_{\ell}} \rceil
$$
  
\n
$$
\int_{\Delta} J, V, C_{\alpha} \rceil \neq \lceil \text{file} \lor \sqrt{2 \epsilon_{\ell}} \rceil
$$
  
\n
$$
\int_{\Delta} J, V, C_{\alpha} \rceil \neq \lceil \text{file} \lor \sqrt{2 \epsilon_{\ell}} \rceil
$$
  
\n<math display="block</math>

• Case 2:  $\mathcal{I}, \mathcal{V}, [b, e] \models \lceil \mathsf{burn} \rceil$  ;  $\mathit{true} \wedge \ell \leq 30$ 

[burn] 
$$
\rightarrow
$$
 [burn  $\vee$  idle]  
\n $\uparrow$  [Seq-4)  
\n $\uparrow$  [Seq-4)  
\n $\uparrow$  [Surd  $\downarrow$  [Surd  $\downarrow$  [Surd  $\downarrow$  ]  $\uparrow$  [A67; dmu)  $\wedge$  (569-4)  
\n $\downarrow$  [Sol  $\uparrow$  [Surd  $\downarrow$  ]  $\downarrow$  [Surd  $\downarrow$  ]  $\downarrow$  [Sol  $\uparrow$  ]  $\downarrow$  [Sol  $\uparrow$  ]  $\downarrow$  [Sol  $\uparrow$  ]  $\downarrow$  [Sol  $\uparrow$  ]  $\downarrow$  [Sol  $\uparrow$  ]  $\downarrow$  [Sol  $\downarrow$  ]  $\downarrow$  [Sol  $\downarrow$ 

• Case 3:  $\mathcal{I}, \mathcal{V}, [b, e] \models \lceil \mathsf{ignite} \rceil$ ;  $\mathit{true} \wedge \ell \leq 30$ 

$$
\lceil \text{ignite} \rceil \longrightarrow \lceil \text{ignite} \vee \text{burn} \rceil \tag{Seq-3}
$$
\n
$$
\Delta_{\overline{d}, \overline{v}, \overline{c}} \qquad \qquad \Delta_{\overline{d}, \overline{v}, \overline{c}} \qquad \qquad \Delta_{\overline{d}, \overline{v}, \overline{c}} \qquad \qquad \Delta_{\overline{d}, \overline{v}, \overline{c}} \qquad \qquad \Delta_{\overline{d}, \overline{v}, \overline{c}} \qquad \qquad \Delta_{\overline{d}, \overline{v}, \overline{c}} \qquad \qquad \Delta_{\overline{d}, \overline{v}, \overline{c}} \qquad \qquad \Delta_{\overline{d}, \overline{c}, \overline{c}} \qquad \qquad \Delta_{\overline{d}, \overline{c}, \overline{c}} \qquad \qquad \Delta_{\overline{d}, \overline{c}, \overline{c}} \qquad \qquad \Delta_{\overline{d}, \overline{c}} \qquad \qquad \Delta_{\overline{d}, \overline{c}} \qquad \qquad
$$

• Case 4:  $\mathcal{I}, \mathcal{V}, [b, e] \models \lceil \mathsf{pure} \rceil$  ;  $\mathit{true} \wedge \ell \leq 30$ 

\n
$$
\int_{\Delta} \text{purge} \rightarrow \text{[pure \vee ignite]} \quad (\text{Seq-2})
$$
\n

\n\n
$$
\int_{\Delta} J_{i} l_{i} l_{i} \rightarrow \text{[gap2]} \quad \text{[up2]} \quad (\text{Seq-2})
$$
\n

\n\n
$$
35.6 \times 10^{-1}
$$
\n

\n\n
$$
\int_{\Delta} J_{i} l_{i} l_{i} \rightarrow \text{[type3]} \quad \text{[E2]} \quad \text{[E2]} \quad \text{[
$$

Theorem 3.17. |= $\models \left( \mathsf{GB\text{-}Ctrl} \land \varepsilon \leq \frac{1}{12} \right) \implies \mathsf{Req}$ 

| page     | light                                                                                                    | four                | blue                | pure |
|----------|----------------------------------------------------------------------------------------------------|---------------------|---------------------|------|
| - [3,30] | $\leftarrow$ {3,0-}<br>$\leftarrow$ {3,0-}<br>$\leftarrow$ {2,0,5-}<br>$\leftarrow$ {2,0,5-}<br>$\leftarrow$ {2,2e | $\leftarrow$ {2,2e} | $\leftarrow$ {2,2e} |      |
| 1,2,4E   | $\leftarrow$ {2,2E}                                                                                                | $\leftarrow$ {2,2E} |                     |      |
| 2,5E     | $\leftarrow$ {2,2E}                                                                                                | $\leftarrow$ {2,2E} |                     |      |
| 3,5      | $\leftarrow$ {2,2E}                                                                                                | $\leftarrow$ {2,2E} |                     |      |
| 4,6E     | $\leftarrow$ {2,2E}                                                                                                | $\leftarrow$ {2,2E} |                     |      |
| 5,6E     | $\leftarrow$ {2,2E}                                                                                                | $\leftarrow$ {2,2E} |                     |      |
| 6,6E     | $\leftarrow$ {2E}                                                                                                  | $\leftarrow$ {2,2E} |                     |      |

• We used only

'Seq-1', 'Seq-2', 'Seq-3', 'Seq-4', 'Prog-2', 'Syn-2', 'Syn-3', 'Stab-2', 'Stab-5', 'Stab-6'.

What about  
\n
$$
Prog-1 = [pure] \xrightarrow{30+\varepsilon} \lceil -pure \rceil
$$
\nfor instance?  
\nTo instance?  
\n
$$
N_m \wedge \text{Here is the regulariment} \qquad (not \; expliz'ky \text{ used } \text{for } x \text{)}
$$
\n
$$
4hd \text{ when } \text{else } \text{some-flv'ny} \qquad find \text{for } x \text{)}
$$
\n
$$
e \cdot \gamma \qquad get \text{ the healthy going on } \text{or } \text{g} \text{ and,}
$$
\n
$$
14/50
$$

### *What is <sup>a</sup> PLC?*

#### *How do PLC look like?*

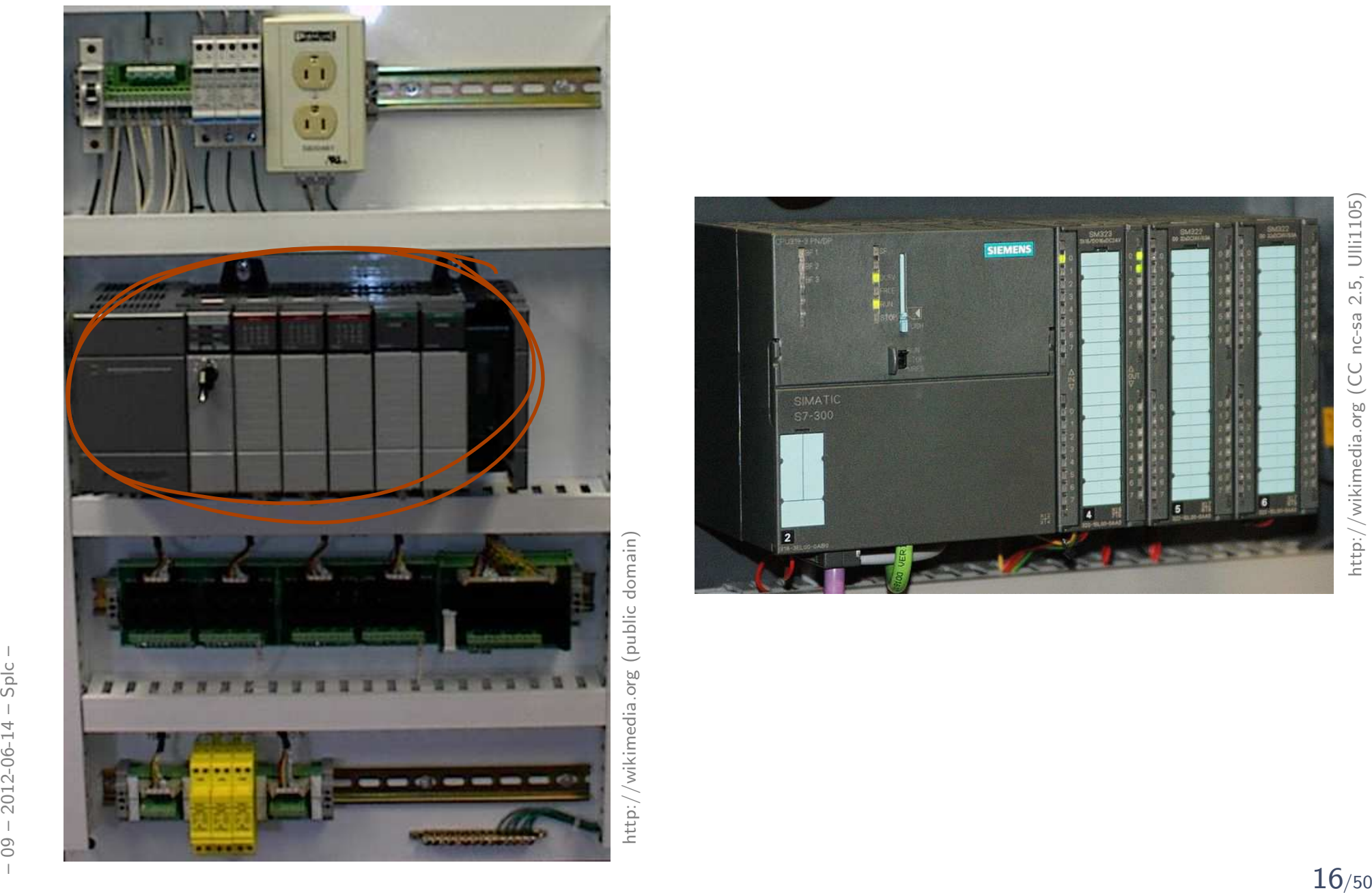

http://wikimedia.org (public domain)

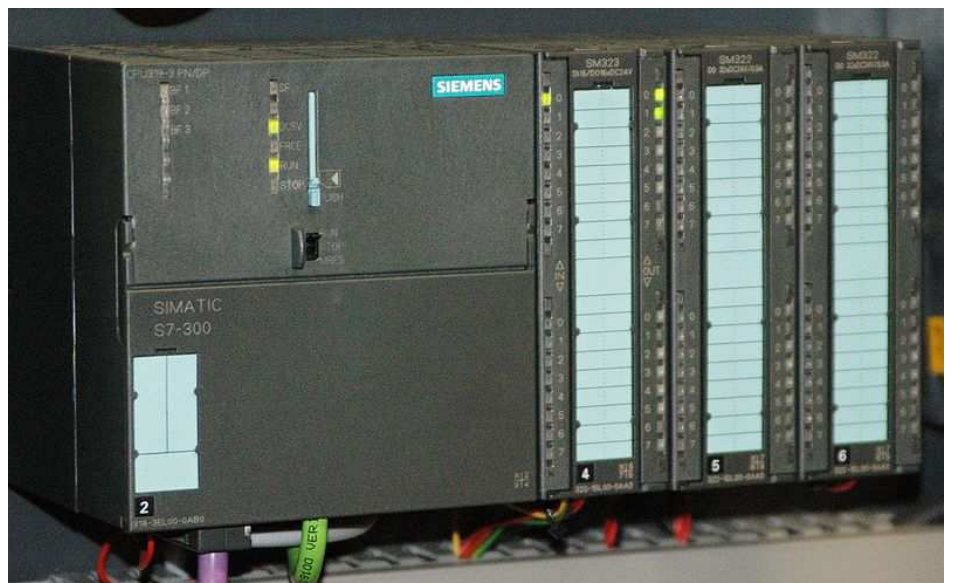

http://wikimedia.org (CC nc-sa 2.5, Ulli1105) http://wikimedia.org (CC nc-sa 2.5, Ulli1105)

# *What's special about PLC?*

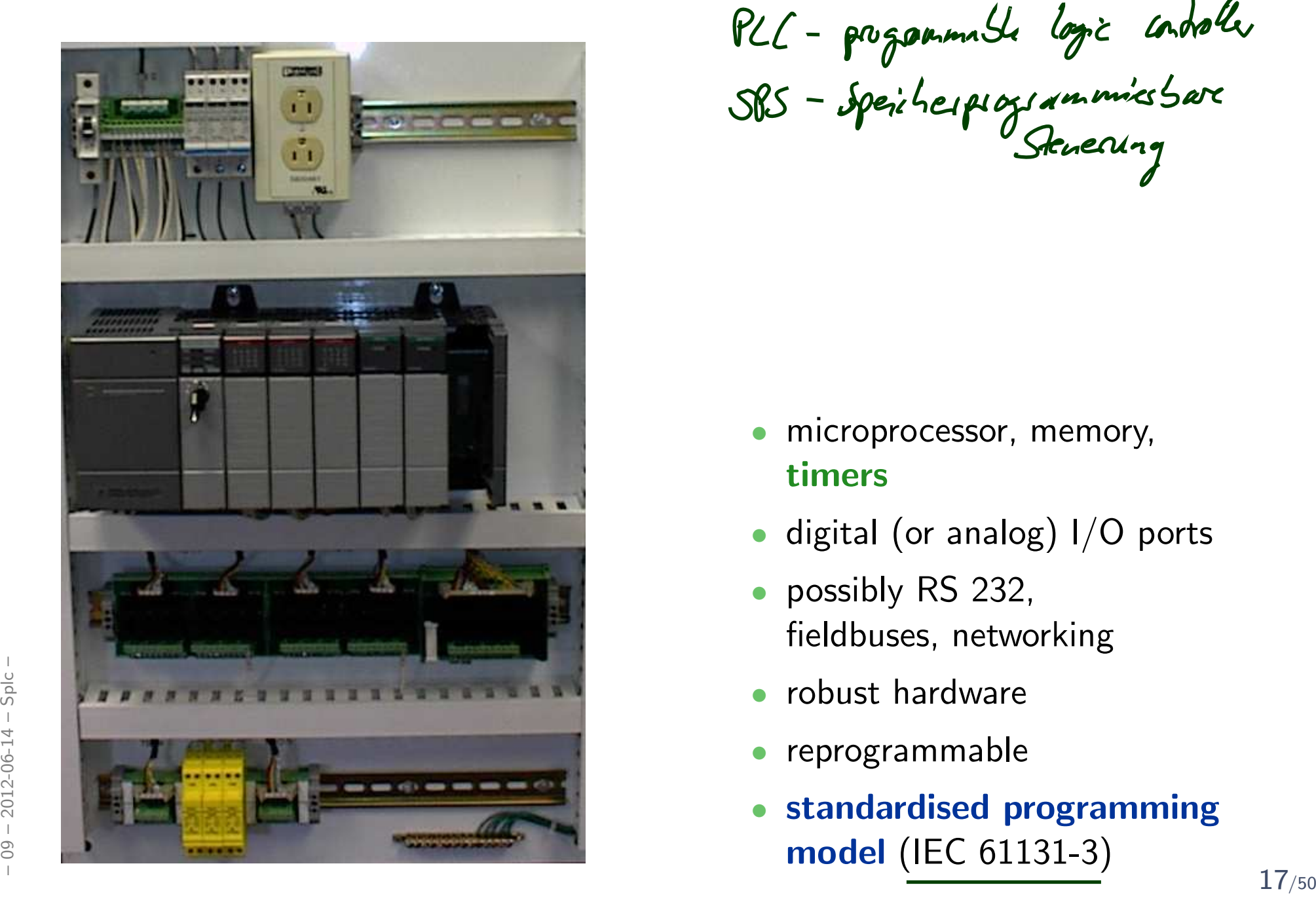

PLC - programmale logic condaller<br>SPS - speicherprogrammies bare

- microprocessor, memory, timers
- digital (or analog) I/O ports
- • possibly RS 232, fieldbuses, networking
- •robust hardware
- •reprogrammable
- • standardised programmingmodel (IEC 61131-3)

# *Where are PLC employed?*

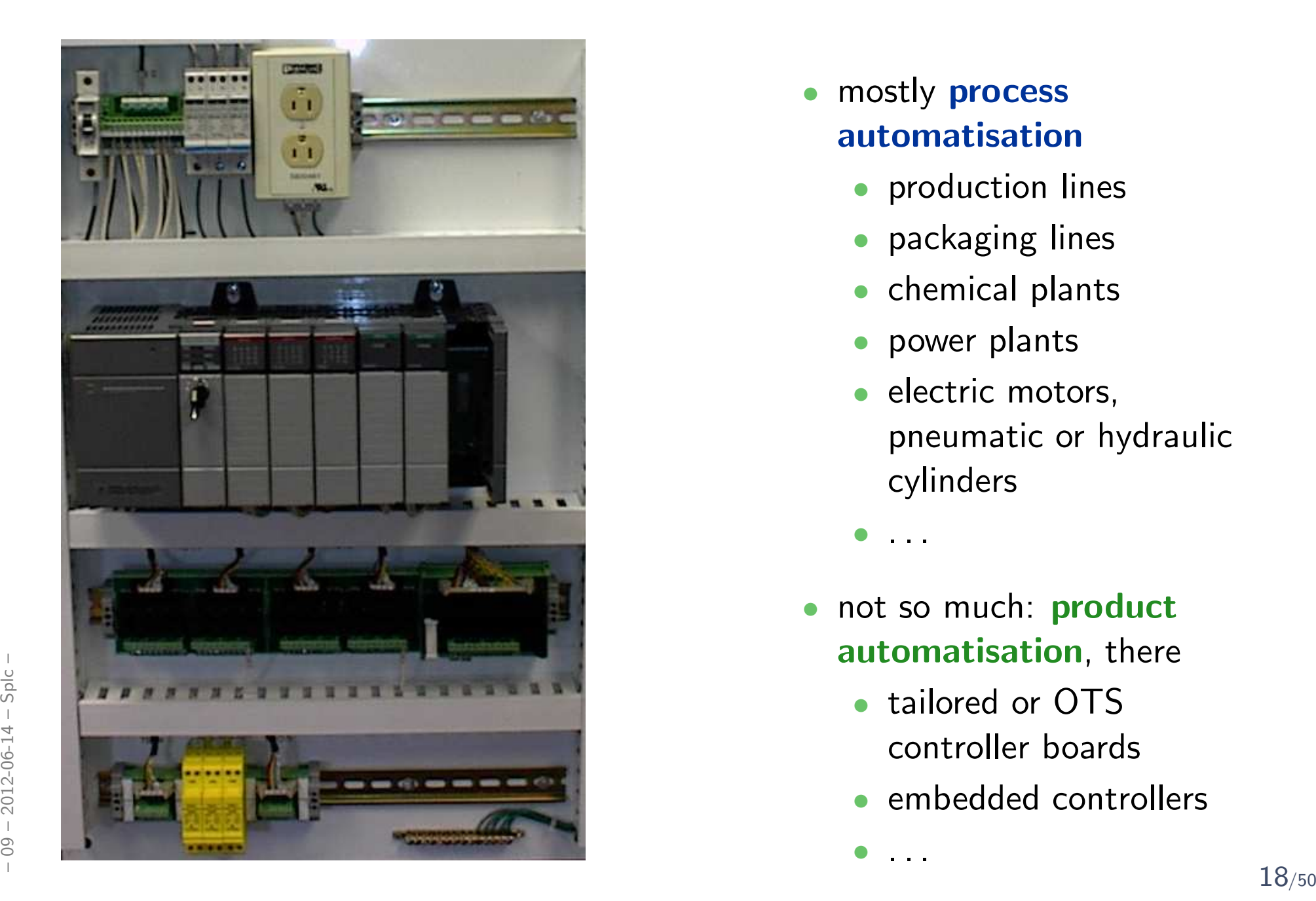

- $\bullet$  mostly process automatisation
	- production lines
	- packaging lines
	- chemical plants
	- power plants
	- $\bullet$  electric motors, pneumatic or hydrauliccylinders

 $\bullet$ . . .

- •not so much: **product** automatisation, there
	- tailored or OTScontroller boards
	- •embedded controllers

 $\bullet$ . . .

# *How are PLC programmed?*

• PLC have in common that they operate in <sup>a</sup> cyclic manner:

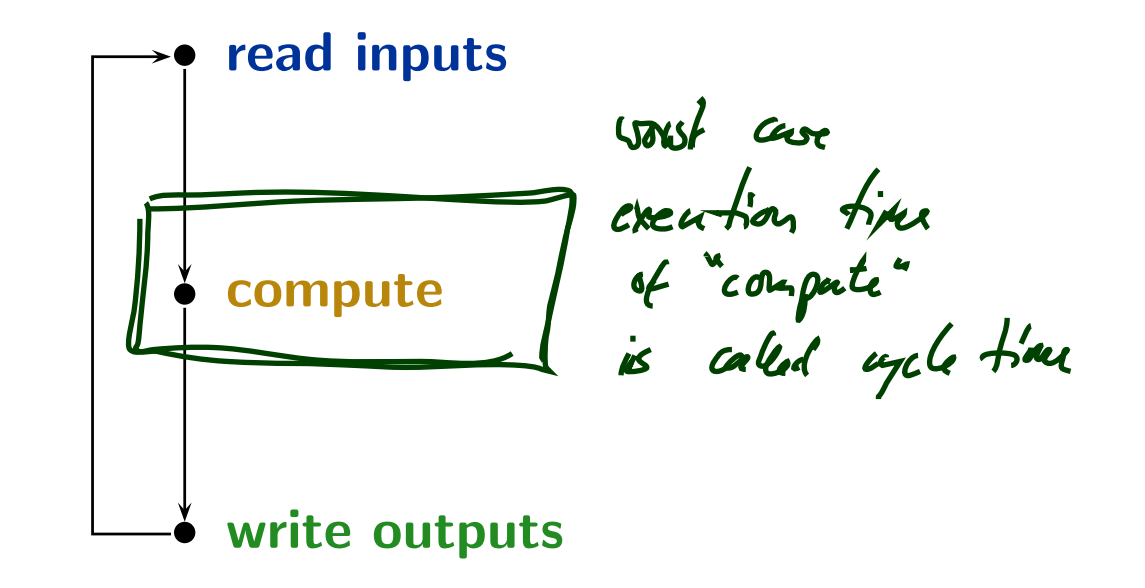

- • Cyclic operation is repeated until external interruption(such as shutdown or reset).
- •Cycle time: typically <sup>a</sup> few milliseconds. [\[Lukoschus,](#page-50-1) 2004]
- •Programming for PLC means providing the "compute" part.
- • $\bullet$  Input/output values are available via designated local variables.  $\frac{1}{2}$ <br>  $\frac{1}{2}$  • Programming for PLC means providing the "**compute**" part.<br>
• Input/output values are available via designated local variables.<br>
– 2014<br>
– 2015–

# *How are PLC programmed, practically?*

- Example: reliable, stutter-free train sensor.
	- Assume <sup>a</sup> track-side sensor with outputs:
		- $no\_tr$  "no passing train"
		- $tr$  "a train is passing"
	- Assume that a change from " $no\_tr$ " to " $tr$ " signals arrival of a train. (No spurious sensor values.)
	- Problem: the sensor may stutter,  $\lambda I$ i.e. oscillate between " $\texttt{no\_tr}$ " and " $\texttt{tr}$ " multiple times!
	- Idea: a stutter filter with outputs  $N$  and  $T$ , for "no train" and "train" passing" (and possibly  $X$ , for error).

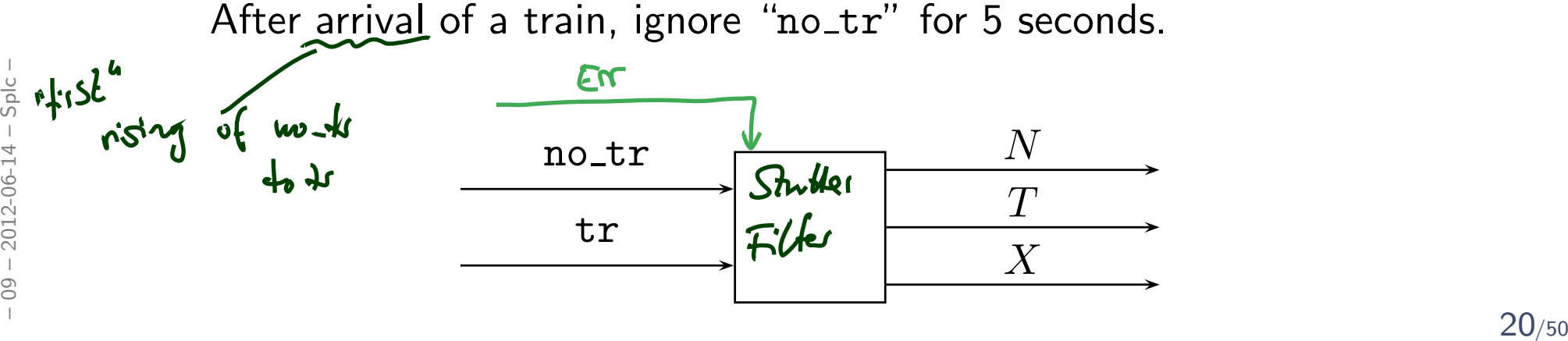

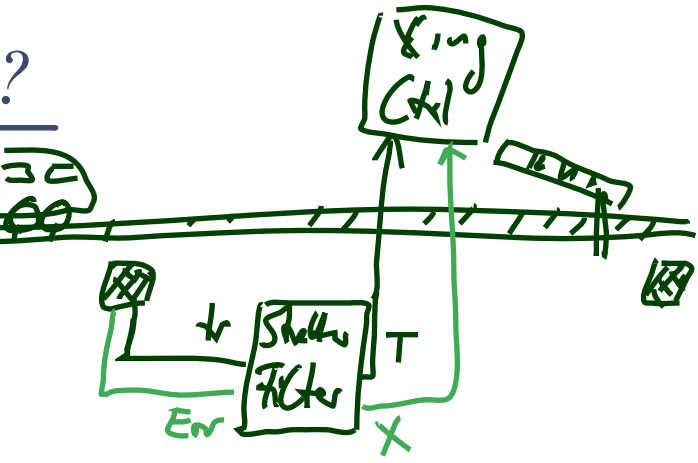

 $S<sub>sec</sub>$ 

*Example: Stutter Filter*

 $\bullet$  Idea: After arrival of a train, ignore " ${\tt no\_tr}$ " for 5 seconds.

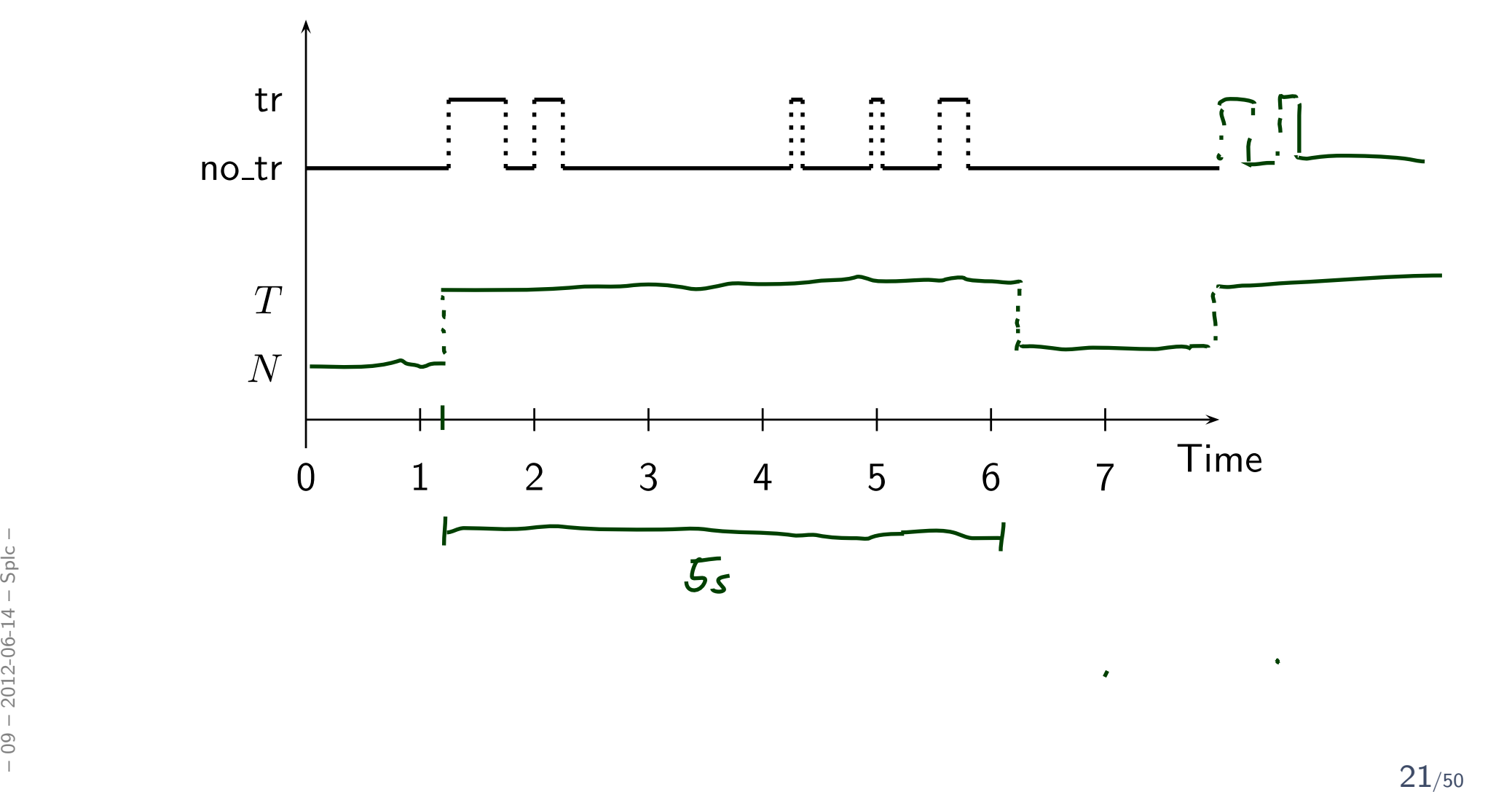

*How are PLC programmed, practically?*7f<br>[a conpute time 1: PROGRAM PLC\_PRG\_FILTER 2: VAR  $\sum_{4:}$  state : INT := 0; (\* 0:=N, 1:=T, 2:=X \*)  $\cdot$  ध्रिः<br>श posible reason for later: 5: ENDVAR sel orfout 6: $7:$  IF state  $=$   $\triangle$  THEN es passible, i.e.  $\%$ output :=  $N$ ; have T soon after IF %input =  $tr$  THEN  $\begin{array}{l} \mathbf{10}: \end{array}$  state := 1;<br>11:  $\begin{array}{l} \bullet \end{array}$  % output := in the store san antics: 11:  $\sum$  % output := T;<br>12: ELSIF % input = Er 12: ELSIF %input = Error THEN<br> $\mathbf{13:}$  state := 2: - do assignment **13:**  $\begin{array}{r} \text{state} := 2; \\ 14 \end{array}$ - if ass. changed IN from 14:  $% output := X;$ <br>15:  $\bullet$  ENDIF  $65 + 15$ 15: ENDIF FALSE to true ( ... rising codge m IN') 16: ELSIF state =  $1/\text{THEN}$ <br>17:  $\rightarrow$  tmr(TN := TRUE,  $\mathcal{H}$ mer 17:  $\rightarrow$  tmr( IN := TRUE, PT := t#5.0s);<br>18: IF (%input = no tr AND NOT tmr.0 18: IF (%input =  $no\_tr$  AND NOT  $tmr.Q$ ) THEN<br>19: state := 0: 19: state := 0; - IN is in taky FALSE 20:  $% output := N;$ <br>21:  $tmr(TN := FA)$ 21:  $\text{tmr}(\text{IN} := \text{FALSE}, \text{PT} := \text{t#0.0s});$ <br>22: ELSIF %input = Error THEN 22: ELSIF %input = Error THEN<br>23: state := 2: 23: state := 2;<br>
24: %output := x;<br>
25: tmr(IN := FALSE, PT := t#0.0s);<br>
26: ENDIF<br>
27: ENDIF 23: state := 2;<br>24:  $%$  % % % % % % 24:  $24:$  %output := X;<br> $25:$   $\text{trn}(IN) := FA$ 25: tmr( IN := FALSE, PT := t#0.0s );<br>26: ENDIF **ENDIF** 27: ENDIF

*How are PLC programmed, practically?*

```
1: PROGRAM PLC_PRG_FILTER
                    2: VAR<br>3: S<sup>1</sup>3: state : INT := 0; (* 0:=N, 1:=T, 2:=X *)<br>4: tmr : TP:
                                        : TP;
                    5: ENDVAR
                    6:╈
                     7: IF state = 0 THEN
                    8: % output := N;<br>9: IF % input = tMetr
                   9: IF %input = tr THEN<br>10: state := 1:
                   10: state := 1;<br>11: %output :=
                                                                                                      wite outputs
                   11: \text{\%output} := T;<br>12: ELSIF \text{\%input} = ErCongat
                  12: ELSIF %input = Error THEN<br>13: state := 2:
                   13: state := 2;<br>14: % % % % % % % x + 3 % % x + 3 % x + 3 % x + 3 % x + 3 % x + 3 % x + 3 % x + 3 % x + 3 % x + 3 % x + 3 % x + 3 % x + 3 % x + 3 % x + 3 % x + 3 % x + 3 % x + 3 % x + 3 % x + + + + + + + + + + + + + + + 
                  14: % % % % % % 000 := X;<br>15: ENDIF
                                                                        read
                                 15: ENDIF
                                                                       input
                  16: ELSIF state = 1 THEN 17: turn (IN := TRUE.17: \text{tmr}(\text{IN} := \text{TRUE}, \text{PT} := \text{t#5.0s});<br>18: IF (%input = no tr AND NOT tmr.0
                   18: IF (%input = no_tr AND NOT tmr.Q) THEN<br>19: state := 0: \bigcap19: state := 0;
                  20: % output := N;<br>21: tmr( IN := FA)21: \tan{\tan{\theta}}. Os );<br>22: ELSIF %input = Error THEN \bigcup22: ELSIF %input = Error THEN \bigvee_{23:3:516:30} 23: state := 2;<br>
24: %output := X;<br>
25: tmr( IN := FALSE, PT := t#0.0s );<br>
26: ENDIF<br>
27: ENDIF
                   22: ELSIF %input = Error THEN<br>23: state := 2;
                   23: state := 2;<br>24: % % % % % % % 24:
                  24: %output := X;<br>25: tmr(IN := FA)25: tmr( IN := FALSE, PT := t#0.0s );<br>26: ENDIF
                                 ENDIF
                  27: ENDIF
```
# *Alternative Programming Languages by IEC 61131-3*

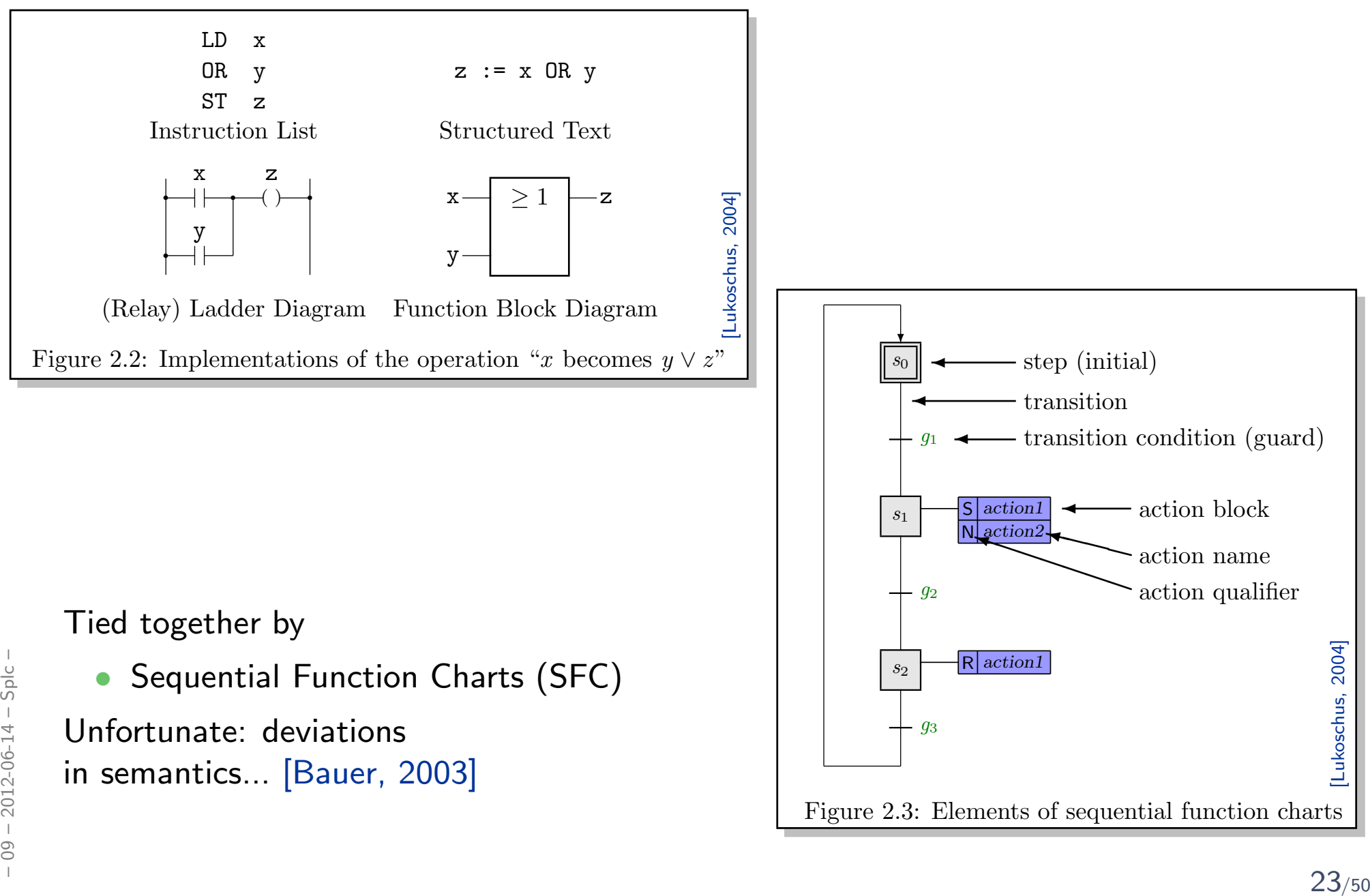

#### • Note:

the discussion here is <mark>not limited</mark> to PLC and IEC 61131-3 languages.

• Any programming language on an operating system with at least one real-time clock will do.

(Where a **real-time clock** is a piece of hardware such that,

- $\bullet\,$  we can program it to wait for  $t$  time units,
- we can query whether the set time has elapsed,
- $\bullet\,$  if we program it to wait for  $t$  time units, it does so with negligible deviation.)
- And strictly speaking, we don't even need "full blown" operating systems.
- • PLC are just <sup>a</sup> formalisation on <sup>a</sup> good level of abstraction:
	- $\bullet$  there are inputs somehow available as local variables,
	- $\bullet$  there are outputs somehow available as local variables,
- **somehow**, inputs are polled and outputs updated atomically, • there are inputs **somehow** available as local variables,<br>
• there are outputs **somehow** available as local variables,<br>
• **somehow**, inputs are polled and outputs updated atomically,<br>
• there is **some** interface to a real
	- there is some interface to a real-time clock.

## *PLC Automata*

### *PLC Automata*

**Definition 5.2. A PLC-Automaton is a structure** 

$$
\mathcal{A} = (Q, \Sigma, \delta, q_0, \varepsilon, S_t, S_e, \Omega, \omega)
$$

where

- $(q \in) Q$  is a finite set of states,  $q_0 \in Q$  is the initial state,
- $(\sigma \in)$   $\Sigma$  is a finite set of **inputs**,
- $\delta: Q \times \Sigma \rightarrow Q$  is the transition function (!),
- $S_t: Q \to \mathbb{R}^+_0$  assigns a delay time to each state,
- $S_e:Q\to 2^\Sigma$  assigns a set of **delayed inputs** to each state,
- $\Omega$  is a finite, non-empty set of **outputs**,
- $\omega: Q \to \Omega$  assigns an **output** to each state,
- $\bullet$   $\varepsilon$  is an upper time bound for the execution cycle.  $\therefore$   $\Omega$  is a finite, non-empty set of **outputs**,<br>  $\therefore$   $\omega : Q \to \Omega$  assigns an **output** to each state,<br>  $\therefore$   $\varepsilon$  is an **upper time bound** for the execution cycle.<br>  $\therefore$   $\varepsilon$  is an **upper time bound** for the executi

*PLC Automata Example: Stuttering Filter*

$$
\mathcal{A} = (Q = \{q_0, q_1\},
$$
  
\n
$$
\Sigma = \{\texttt{tr}, \texttt{no\_tr}\},
$$
  
\n
$$
\delta = \{(q_0, \texttt{tr}) \mapsto q_1, (q_0, \texttt{no\_tr}) \mapsto q_0, (q_1, \texttt{tr}) \mapsto q_1, (q_1, \texttt{no\_tr}) \mapsto q_0\},
$$
  
\n
$$
q_0 = q_0,
$$
  
\n
$$
\varepsilon = 0.2,
$$
  
\n
$$
S_t = \{q_0 \mapsto 0, q_1 \mapsto 5\},
$$
  
\n
$$
S_e = \{q_0 \mapsto \emptyset, q_1 \mapsto \Sigma\},
$$
  
\n
$$
\Omega = \{N, T\},
$$
  
\n
$$
\omega = \{q_0 \mapsto N, q_1 \mapsto T\}\
$$

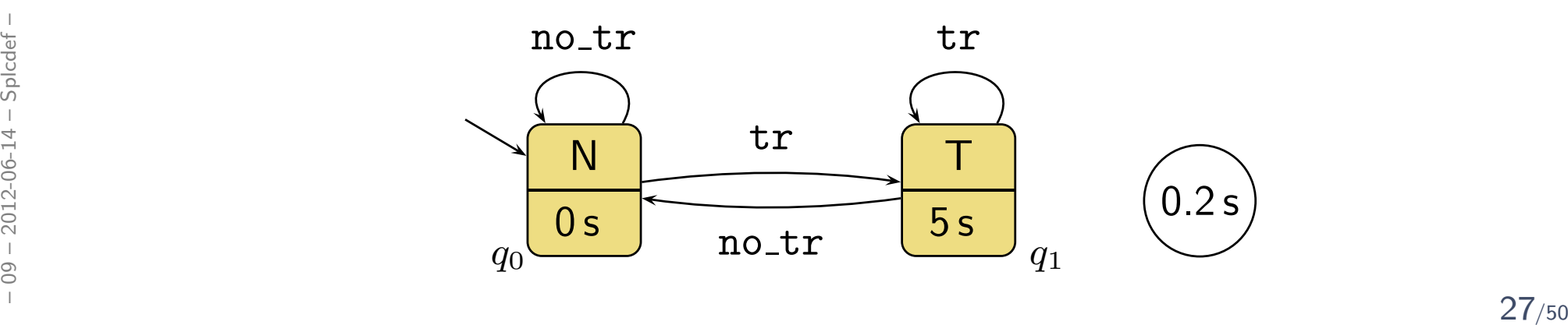

### *PLC Automata Example: Stuttering Filter with Exception*

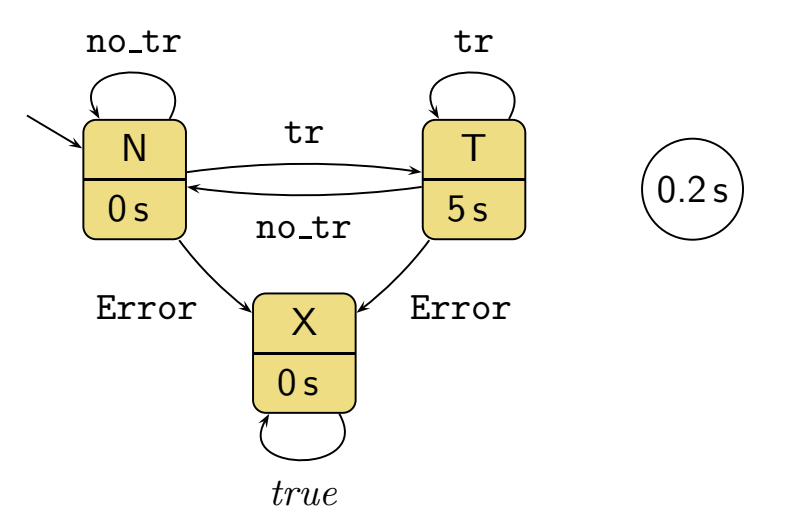

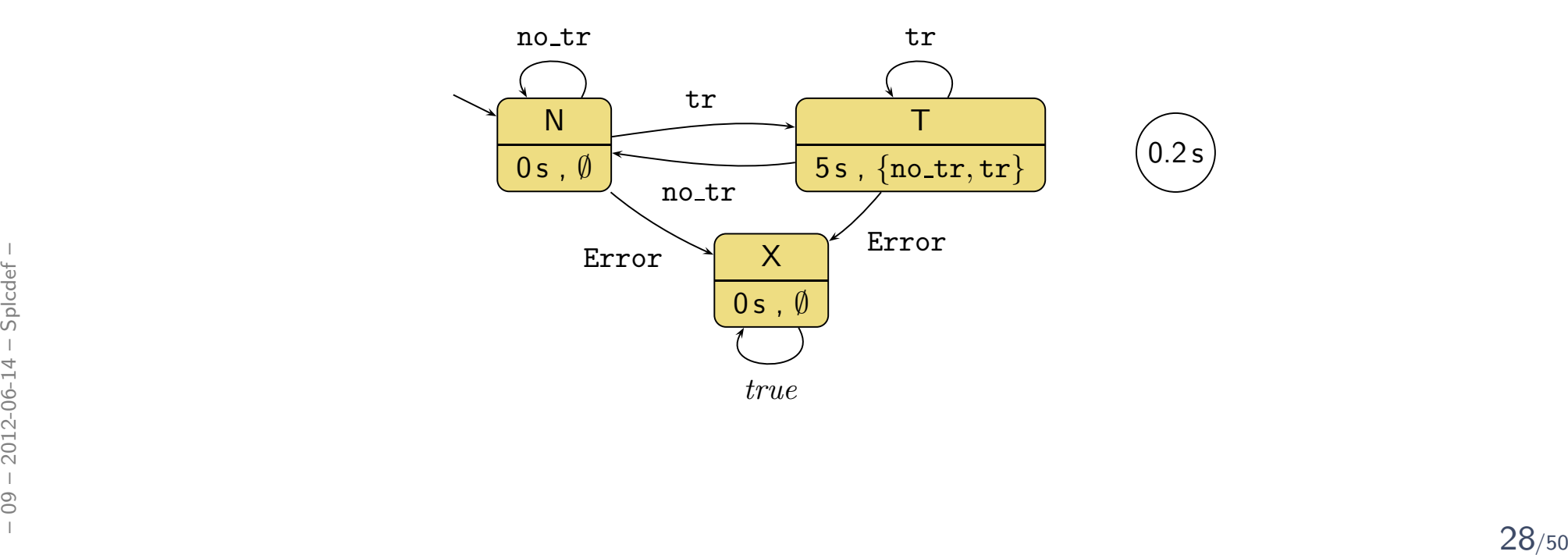

### *PLC Automaton Semantics*

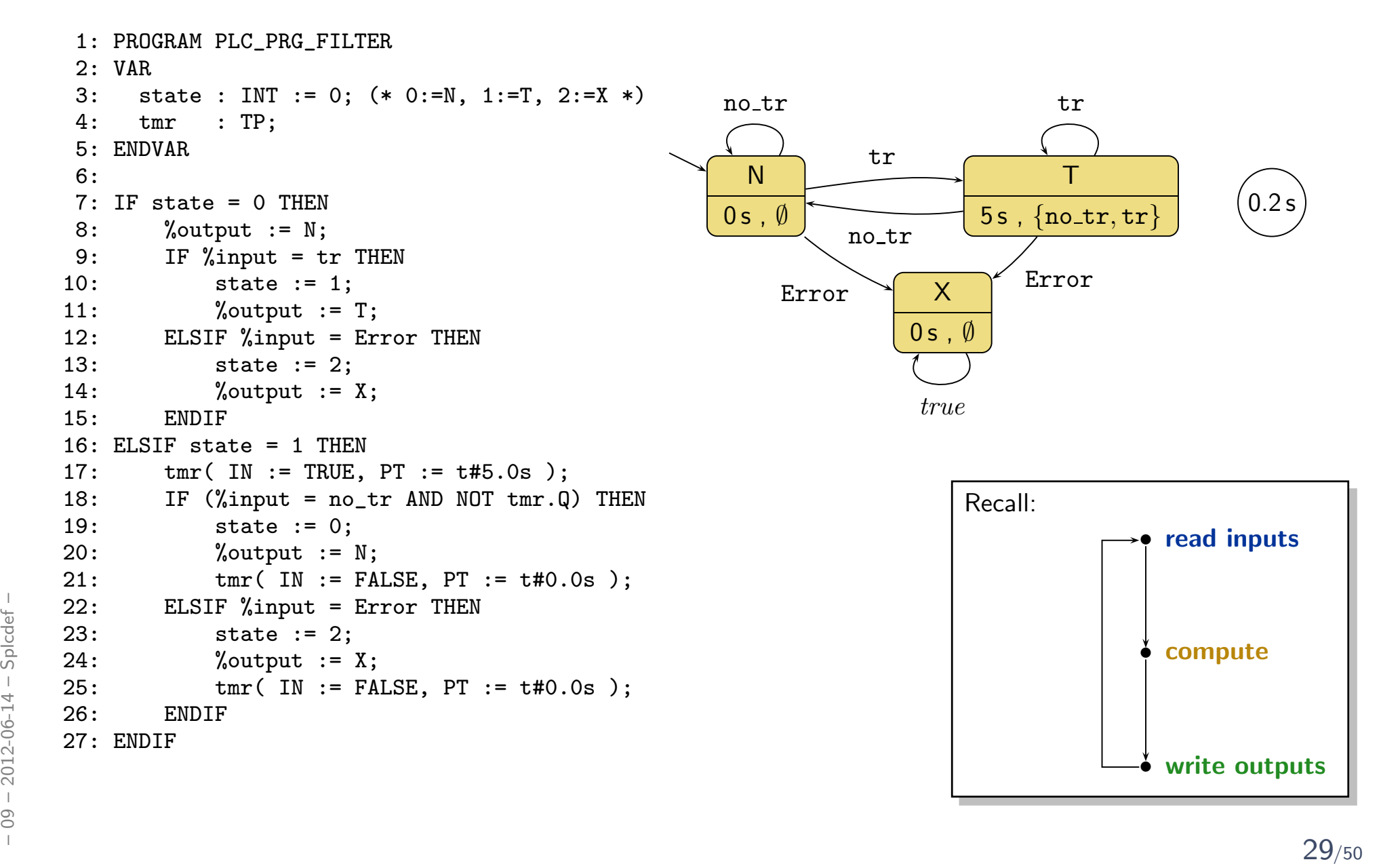

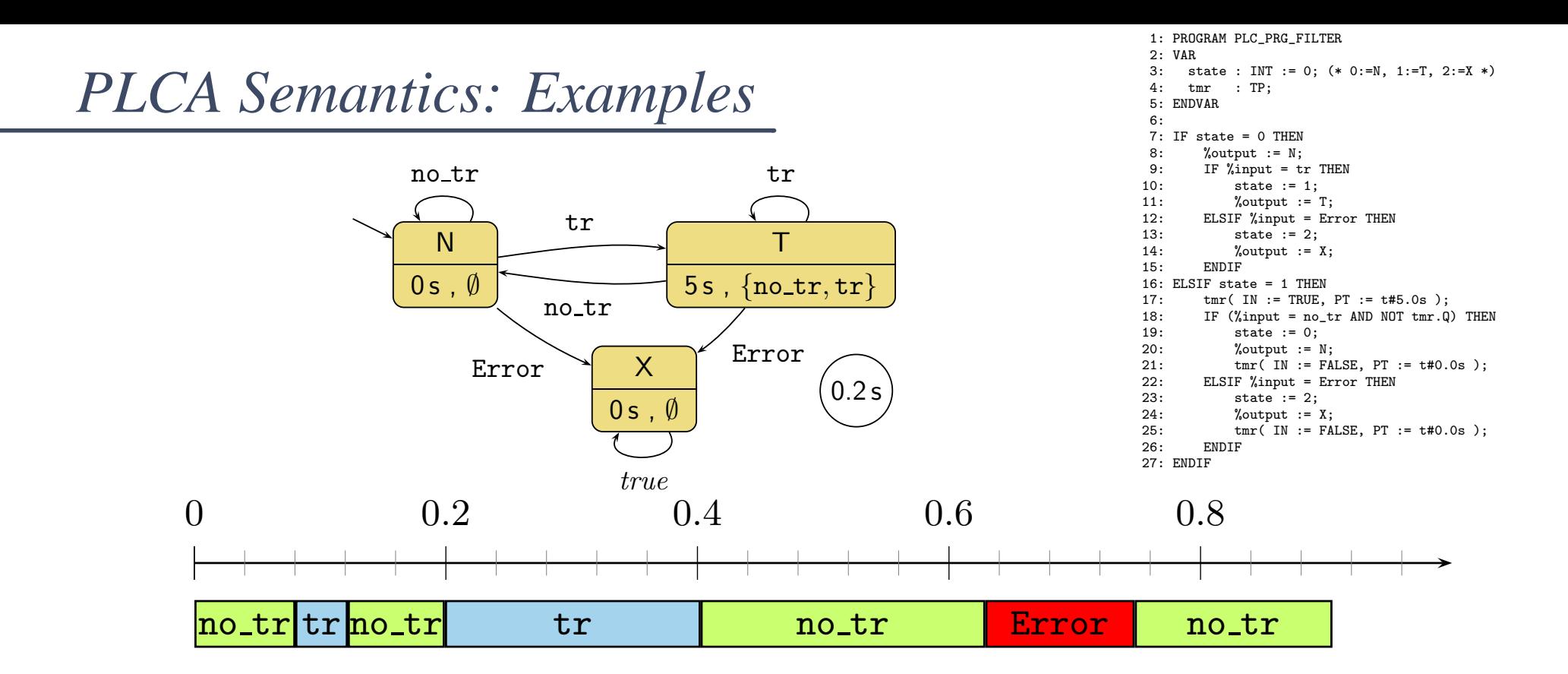

# *We assess correctness in terms of cycle time...*

...but where does the cycle time come from?

- First of all, ST on the hardware has a cycle time
	- so we can **measure** it if it is larger than  $\varepsilon$ , don't use this program on this controller
	- we can estimate (approximate) the WCET (worst case execution time) — if it's larger than  $\varepsilon$ , don't use it, if it's smaller we're safe

(Major obstacle: caches, out-of-order execution.)

- Some PLC have a watchdog:
	- set it to  $\varepsilon$ ,
	- if the current "computing" cycle takes longer,
- then the watchdog forces the PLC into an error state and signals the error conditionThe street of the current "computing" cycle takes longer,<br>
The then the watchdog forces the PLC into an error state and signals the<br>
error condition<br>
and the street of the current from the watchdog forces the PLC into an e

#### *And what does this have to with DC?*

*Wait, what is the Plan?*

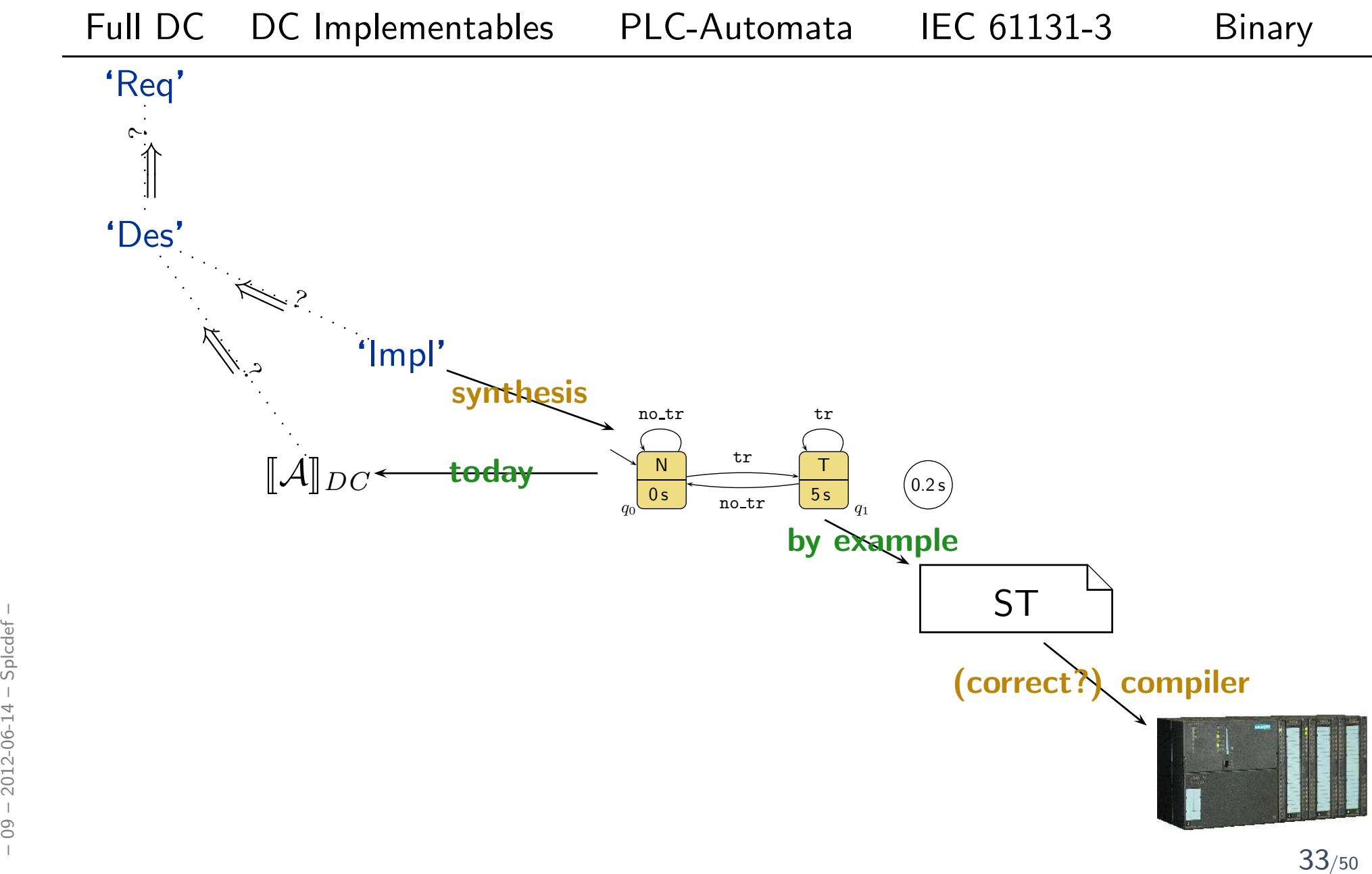

# *An Overapproximating DC Semantics for PLC Automata*

# *Interesting Overall Approach*

- Define PLC Automaton syntax (abstract and concrete).
- •Define PLC Automaton semantics by translation to ST (structured text).
- Give DC over-approximation of PLC Automaton semantics.
- Assess correctness of over-approximation against DC requirements.

 $\bullet$  In other words: we'll define  $\llbracket \mathcal{A} \rrbracket_{DC}$  such that

"
$$
\mathcal{I} \in [\![\mathcal{A}]\!] \longrightarrow \mathcal{I} \models [\![\mathcal{A}]\!]_{DC}
$$

but not necessarily the other way round.

• In even other words: " $\llbracket \mathcal{A} \rrbracket$ "  $\subseteq \{ \mathcal{I} \mid \mathcal{I} \models \llbracket \mathcal{A} \rrbracket_{DC} \}.$  $\begin{array}{lll} \frac{1}{2} & \text{if } \mathbb{Z} \in [\![\mathcal{A}]\!] \text{ or } \ \frac{1}{2} & \text{ but not necessarily the other way round.} \ \bullet & \text{In even other words:} & \text{if } [\![\mathcal{A}]\!] \text{ or } \ \frac{1}{2} & \text{if } \mathbb{Z} \in \mathcal{I} \text{ and } \mathbb{Z} \text{ is } \end{array}$ 

*Observables*

•Consider

$$
\mathcal{A} = (Q, \Sigma, \delta, q_0, \varepsilon, S_t, S_e, \Omega, \omega).
$$

- $\bullet\,$  The DC formula  $[\![\mathcal{A}]\!]_{DC}$  we construct ranges over the observables
	- $\ln_A$ ,  $\mathcal{D}(\ln_A) = \Sigma$ — values of the *inputs*
	- St<sub>A</sub>,  $\mathcal{D}(\mathsf{St}_{\mathcal{A}}) = Q$ 
		- Out<sub>A</sub>,  $\mathcal{D}(\mathsf{Out}_{\mathcal{A}}) = \Omega$
- 
- current local state
- values of the **outputs**

#### *Overview*

$$
\mathcal{A} = (Q, \Sigma, \delta, q_0, \varepsilon, S_t, S_e, \Omega, \omega)
$$

•Initial State:

- A arbitrary with  $\emptyset \neq A \subseteq \Sigma$ ,
- $\lceil q \wedge A \rceil$  abbreviates  $\lceil \mathsf{St}_{\mathcal{A}} = q \wedge \mathsf{In}_{\mathcal{A}} \in A \rceil$
- $\bullet \ \ \delta(q,A)$  abbreviates  $\mathsf{St}_{\mathcal{A}} \in \{ \delta(q, a) \mid a \in A \}.$

$$
\lceil \lceil \sqrt{q_0} \rceil : true \qquad (DC-1)
$$

•Effect of Transitions, untimed:

$$
\lceil \neg q \rceil : \lceil q \wedge A \rceil \longrightarrow \lceil q \vee \delta(q, A) \rceil \tag{DC-2}
$$

• Cycle time:

$$
\lceil q \wedge A \rceil \stackrel{\varepsilon}{\longrightarrow} \lceil q \vee \delta(q, A) \rceil \tag{DC-3}
$$

 $\bullet$ Delays:

$$
S_t(q) > 0 \implies \lceil \neg q \rceil : \lceil q \wedge A \rceil \xrightarrow{\leq S_t(q)} \lceil q \vee \delta(q, A \setminus S_e(q)) \rceil
$$
\n(DC-4)

$$
S_t(q) > 0 \implies \lceil \neg q \rceil; \lceil q \wedge A \rceil \xrightarrow{\leq S_t(q)} \lceil q \vee \delta(q, A \setminus S_e(q)) \rceil
$$
\n
$$
S_t(q) > 0 \implies \lceil \neg q \rceil; \lceil q \rceil; \lceil q \wedge A \rceil^{\varepsilon} \xrightarrow{\leq S_t(q)} \lceil q \vee \delta(q, A \setminus S_e(q)) \rceil
$$
\n
$$
\begin{array}{c} \text{[DC-4]} \\ \text{[BC-5]} \\ \text{[DC-5]} \end{array}
$$

#### *Overview*

$$
\mathcal{A} = (Q, \Sigma, \delta, q_0, \varepsilon, S_t, S_e, \Omega, \omega)
$$

 $\bullet$ Progress from non-delayed inputs:

- A arbitrary with  $\emptyset \neq A \subseteq \Sigma$ ,
- $\lceil q \wedge A \rceil$  abbreviates  $\lceil \mathsf{St}_{\mathcal{A}} = q \wedge \mathsf{In}_{\mathcal{A}} \in A \rceil$
- $\bullet \ \ \delta(q,A)$  abbreviates  $\mathsf{St}_{\mathcal{A}} \in \{ \delta(q, a) \mid a \in A \}.$

$$
S_t(q) = 0 \land q \notin \delta(q, A) \implies \Box(\lceil q \land A \rceil \implies \ell < 2\varepsilon) \tag{DC-6}
$$

$$
S_t(q) = 0 \land q \notin \delta(q, A) \implies \lceil \neg q \rceil; \lceil q \land A \rceil^{\varepsilon} \longrightarrow \lceil \neg q \rceil \qquad (DC-7)
$$

#### • Progress from delayed inputs:

$$
S_t(q) > 0 \land q \notin \delta(q, A)
$$
  
\n
$$
\implies \Box(\lceil q \rceil^{S_t(q)}; \lceil q \land A \rceil \implies \ell < S_t(q) + 2\varepsilon) \tag{DC-8}
$$

$$
S_t(q) > 0 \land A \cap S_e(q) = \emptyset \land q \notin \delta(q, A)
$$
  
\n
$$
\implies \Box(\lceil q \land A \rceil \implies \ell < 2\varepsilon)
$$
\n(DC-9)

$$
S_t(q) > 0 \land A \cap S_e(q) = \emptyset \land q \notin o(q, A)
$$
\n
$$
\implies \Box(\lceil q \land A \rceil \implies \ell < 2\varepsilon)
$$
\n
$$
S_t(q) > 0 \land A \cap S_e(q) = \emptyset \land q \notin \delta(q, A)
$$
\n
$$
\implies \lceil \neg q \rceil; \lceil q \land A \rceil^{\varepsilon} \implies \lceil \neg q \rceil
$$
\n
$$
\implies \lceil \neg q \rceil; \lceil q \land A \rceil^{\varepsilon} \implies \lceil \neg q \rceil
$$
\n
$$
\implies 38/50
$$

*Behaviour of the Output and System Start*

$$
\Box(\lceil q \rceil \implies \lceil \omega(q) \rceil \qquad (\text{DC-11})
$$

$$
\lceil q_0 \wedge A \rceil \longrightarrow_0 \lceil q_0 \vee \delta(q_0, A) \rceil \tag{DC-2'}
$$

$$
S_t(q_0) > 0 \implies \lceil q_0 \wedge A \rceil \xrightarrow{\leq S_t(q_0)} 0 \lceil q_0 \vee \delta(q_0, A \setminus S_e(q_0)) \rceil \qquad (DC-4')
$$

$$
S_t(q_0) > 0 \implies \lceil q_0 \rceil; \lceil q_0 \wedge A \rceil^{\varepsilon} \xrightarrow{\leq S_t(q_0)} \lceil q_0 \vee \delta(q_0, A \setminus S_e(q_0)) \rceil
$$
 (DC-5')

$$
S_t(q_0) = 0 \land q_0 \notin \delta(q_0, A) \implies \lceil q_0 \land A \rceil^{\varepsilon} \longrightarrow_0 \lceil \neg q_0 \rceil \tag{DC-7'}
$$

$$
S_t(q_0) = 0 \land q_0 \notin \delta(q_0, A) \implies \lceil q_0 \land A \rceil^{\varepsilon} \longrightarrow_0 \lceil \neg q_0 \rceil \qquad \text{(DC-7')}
$$
  
\n
$$
S_t(q_0) > 0 \land A \cap S_e(q_0) = \emptyset \land q_0 \notin \delta(q_0, A) \implies \lceil q_0 \land A \rceil^{\varepsilon} \longrightarrow_0 \lceil \neg q_0 \rceil
$$
  
\n
$$
\overset{\circ}{\mathsf{DC}} \longrightarrow_0 \lceil \neg q_0 \rceil
$$
  
\n
$$
\overset{\circ}{\mathsf{DC}} \longrightarrow_0 \lceil \neg q_0 \rceil
$$
  
\n
$$
\overset{\circ}{\mathsf{DC}} \longrightarrow_0 \lceil \neg q_0 \rceil
$$
  
\n
$$
\overset{\circ}{\mathsf{DC}} \longrightarrow_0 \lceil \neg q_0 \rceil
$$
  
\n
$$
\overset{\circ}{\mathsf{DC}} \longrightarrow_0 \lceil \neg q_0 \rceil
$$
  
\n
$$
\overset{\circ}{\mathsf{DC}} \longrightarrow_0 \lceil \neg q_0 \rceil
$$

# *DC Semantics of PLC Automata*

Definition 5.3. The **Duration Calculus semantics** of a PLC Automaton  $\mathcal A$  is  $[\![{\cal A}]\!]_{DC} := \bigwedge~\mathsf{DC}\text{-}1 \wedge \cdots \wedge \mathsf{DC}\text{-}11 \wedge \mathsf{DC}\text{-}2' \wedge \mathsf{DC}\text{-}4'$  $q \in Q,$  $\emptyset \neq A \subseteq \Sigma$  $\land$  DC-5'  $\land$  DC-7'  $\land$  DC-10'.

#### Claim:

- $\bullet\,$  Let  $P_{\mathcal{A}}$  be the ST program semantics of  $\mathcal{A}.$
- Let  $\pi$  be a recording over time of then inputs, local states, and outputs of a PLC device running  $P_{\mathcal{A}}.$ For the alternation of the interpretation of  $\mathbb{R}_A$ .<br>
Then  $\mathcal{I}_{\pi}$  be an encoding of  $\pi$  as an interpretation of  $\mathbb{R}_A$ , St<sub>A</sub>, and Out<sub>A</sub>.<br>
Then  $\mathcal{I}_{\pi} \models [\![A]\!]_{DC}$ .<br>
But not necessarily the other way round.
	- $\bullet\,$  Let  ${\cal I}_\pi$  be an encoding of  $\pi$  as an interpretation of  $\mathsf{In}_{\cal A}$ ,  $\mathsf{St}_{\cal A}$ , and  $\mathsf{Out}_{\cal A}$ .
	- Then  $\mathcal{I}_\pi \models \llbracket \mathcal{A} \rrbracket_{DC}$  $\sim$
	- •But not necessarily the other way round.

# *One Application: Reaction Times*

# *One Application: Reaction Times*

• Given <sup>a</sup> PLC-Automaton, one often wants to know whether it guarantees properties of the form

$$
\lceil \mathsf{St}_{\mathcal{A}} \in Q \land \mathsf{In}_{\mathcal{A}} = \text{energy\_signal} \rceil \xrightarrow{0.1} \lceil \mathsf{St}_{\mathcal{A}} = \text{motor\_off} \rceil
$$

("whenever the emergency signal is observed,

the PLC Automaton switches the <mark>motor off within at most</mark> 0.1 seconds")

- Which is  $(\textbf{why?})$  far from obvious from the PLC Automaton in general.
- We will <sup>g</sup>ive <sup>a</sup> theorem, that allows us to compute an upper bound onsuch reaction times.
- Then in the above example, we could simply compare this upper boundone against the required 0.1 seconds. one against the required 0.1 seconds.<br>  $\frac{1}{2}$ <br>  $\frac{1}{2}$ <br>  $\frac{2}{3}$ <br>  $\frac{3}{2}$ <br>  $\frac{3}{2}$ <br>  $\frac{2}{3}$ <br>  $\frac{2}{3}$ <br>  $\frac{42}{50}$

*The Reaction Time Problem in General*

• Let

- • $\Pi\subseteq Q$  be a set of **start states**,
- $A \subseteq \Sigma$  be a set of **inputs**,  $\bullet$
- $c\in\mathsf{T}$ ime be a time bound, and •
- $\Pi_{target} \subseteq Q$  be a set of  $\operatorname{\sf target}$  states.
- Then we seek to establish properties of the form

$$
\lceil \mathsf{St}_{\mathcal{A}} \in \Pi \wedge \mathsf{In}_{\mathcal{A}} \in A \rceil \xrightarrow{c} \lceil \mathsf{St}_{\mathcal{A}} \in \Pi_{\mathit{target}} \rceil,
$$

abbreviated as

 $\lceil \Pi \wedge A \rceil \overset{c}{\; - \;}$  $\stackrel{\text{c}}{\longrightarrow} \lceil \Pi_{target} \rceil.$ 

# *Reaction Time Theorem Premises*

• Actually, the reaction time theorem addresses only the special case

$$
\lceil \Pi \wedge A \rceil \stackrel{c_n} \longrightarrow \lceil \underbrace{\delta^n(\Pi,A)}_{= \Pi_{target}} \rceil
$$

for PLC Automata with

 $\delta(\Pi, A)\subseteq \Pi.$ 

 $\bullet$ • Where the transition function is canonically extended to sets of start states and inputs:

 $\delta(\Pi, A) := \{\delta(q, a) \mid q \in \Pi \wedge a \in A\}.$ 

*Reaction Time Theorem (Special Case*n <sup>=</sup> <sup>1</sup> *)*

**Theorem 5.6.** Let  $\mathcal{A}=(Q, \Sigma, \delta, q_0, \varepsilon, S_t, S_e, \Omega, \omega)$ ,  $\Pi\subseteq Q$ , and  $A \subseteq \Sigma$  with  $\delta(\Pi, A)\subseteq \Pi.$ Then $\sqrt{2}$ Π∧ $\displaystyle {\it A}$ ⌉  $\it{c}$  $\stackrel{\iota}{\longrightarrow} \left[ \underbrace{\delta(\Pi,A)}$  $\delta(\Pi,A)$ } $=\prod_{target}$ **│** where $c := \varepsilon + \max(\{0\} \cup \{s(\pi, A) \mid \pi \in \Pi \setminus \delta(\Pi, A)\})$ ands $s(\pi,A) :=$  $\left\{\begin{array}{c} S \\ \varepsilon \end{array}\right.$  $t_t(\pi)+2\varepsilon$  $\varepsilon$  , if  $S$  $\int_{t}^{t}$  $\pi$  $\pi)$  $>$  $0$  and  $\overline{A}$ ∩ $S\,$ e $e\Big($  $\pi$  $\pi) \neq$  $\emptyset$  $\varepsilon$  , otherwise.  $s(\pi,A) := \left\{ \begin{array}{l} S_t(\pi) + 2\varepsilon \quad ,\text{ if } S_t(\pi) > 0 \text{ and } A \cap S_e(\pi) \neq \emptyset \ \varepsilon \quad ,\text{ otherwise.} \end{array} \right.$ 

### *Reaction Time Theorem (General Case)*

**Theorem 5.8.** Let  $\mathcal{A}=(Q, \Sigma, \delta, q_0, \varepsilon, S_t, S_e, \Omega, \omega)$ ,  $\Pi\subseteq Q$ , and  $A \subseteq \Sigma$  with  $\delta(\Pi, A)\subseteq \Pi.$ Then for all  $n\in\mathbb{N}_0$ ,  $\sqrt{2}$ Π∧A⌉  $\,c\,$  $\stackrel{c_n}{\longrightarrow} \Big[ \delta$  $\delta^n(\Pi, A$  $\delta^n(\Pi,A)$ } $=\!\Pi_{\textit{target}}$ ⌉ where $c_n := \varepsilon + \max($ { <sup>0</sup>} <sup>∪</sup>  $\sqrt{ }$  $\left\{\right.$  $\bigg\}$  $\sum^k$  $i{=}1$ s $s(\pi_i, A$ ) I I I I I I I I I 1≤ $\,k$ ≤ $\, n \,$ ∧ $\exists \pi_1, \ldots, \pi$  $\pi$  $\pi_1, \ldots, \pi_l$  $\,k$ ∈Π $\setminus$  $\delta$  $\delta^n(\Pi, A$ ) ∀ $j \in \{1, \ldots, k\}$ −1 $1\}$  :  $\pi$  $\pi_{j+1}$  $\in \delta$  $\delta($  $\pi$  $\pi_j, A)$   $\left\{\color{red}\right\}$  $\int$  $\bigg)$  $\left\{\rule{0cm}{0.15cm}\right\}$  $\begin{equation} \left\{\begin{matrix}0\} \cup \left\{\begin{matrix}2\end{matrix}\right\}\right\} & \left\{\begin{matrix}2\end{matrix}\right\} & s(\pi_i, A) & \forall j \in \{1, \ldots, k-1\}: \\ \pi_{j+1} \in \delta(\pi_j, A) & \pi_{j+1} \in \delta(\pi_j, A)\end{matrix}\right\} \end{equation}$  and  $s(\pi, A)$  as before.

and  $s(\pi,A)$  as before.

# *Methodology: Overview*

# *Methodology*

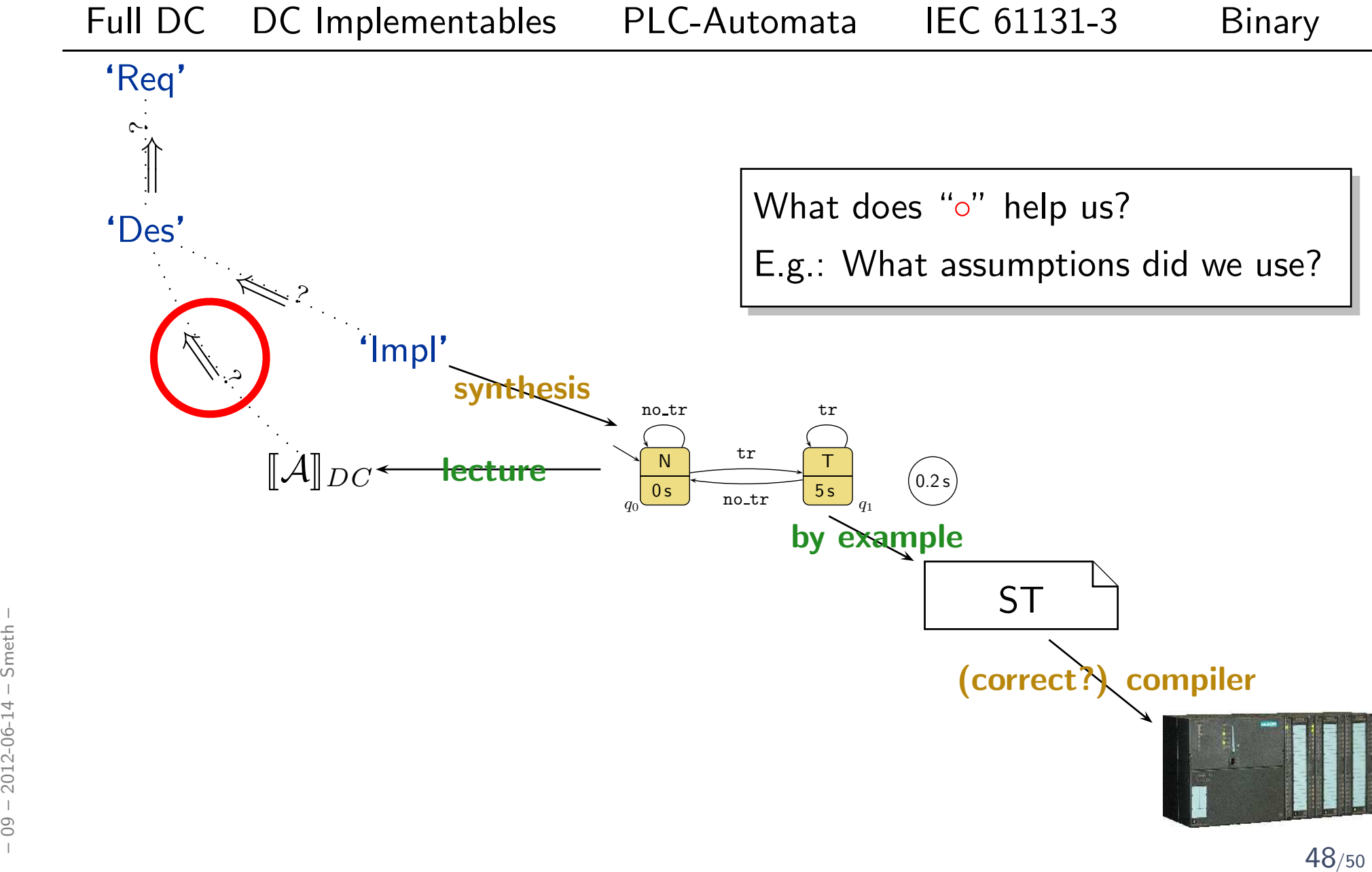

# *References*

# References

[Bauer, 2003] Bauer, N. (2003). Formale Analyse von Sequential Function Charts. PhD thesis, Universitt Dortmund.

[Lukoschus, 2004] Lukoschus, B. (2004). Compositional Verification of Industrial Control Systems. PhD thesis, Christian-Albrechts-Universität zu Kiel.

<span id="page-50-2"></span><span id="page-50-1"></span><span id="page-50-0"></span>[Olderog and Dierks, 2008] Olderog, E.-R. and Dierks, H. (2008). Real-Time Systems -Formal Specification and Automatic Verification. Cambridge University Press.